# **UNIVERSIDAD TECNOLÓGICA NACIONAL FACULTAD REGIONAL CÓRDOBA**

# **INGENIERÍA EN SISTEMAS DE INFORMACIÓN**

# **PROYECTO FINAL**

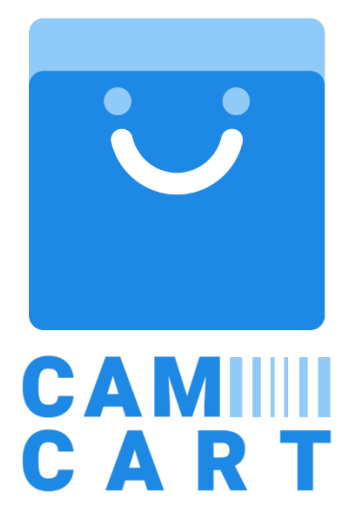

# **Curso:** 5K1

# **Autores:**

- 80718, Lazzos, Mariano David
- 78506, Manzi, Mauro
- 78574, Martinez, Juan Andrés
- 80073, Martinez Tejada, Guido Uriel

# **Docentes:**

- Ing. Ortiz, María Cecilia
- Ing. Mac William, María Irene
- Ing. Lorena Natalia, Barale

#### **CAMCART IIIII** ¿Cómo funciona? Camcart te brinda una nueva forma de realizar tus compras directamente desde tu smartphone en tu supermercado favorito, escaneando tus productos y pagando desde el mismo, de una manera fácil y rápida. ¿Sos más de quedarte en casa? No importa, Camcart también te brinda la posibilidad de comprar desde tu casa y solo ir a retirar la compra. نورہ<br>رقائق PAY (m) စြ Escanea el QR del Escanea tus Agregalos a Paga desde з tu carrito supermercado productos la app  $\circ$ **Visualiza** Compra Arma tu Compra listado ofertas Guiada Online **Tecnologías y Herramientas**  $\bigwedge$  Expo node® aws mongoDB **Docentes Autores Contacto Universidad** - Le Cortiz, Cecilia<br>• Ing. Mac William, María Irene<br>• Ing. Barale, Lorena -<br>Mariano David lazzos97@gmail.com<br>manzimauro909@gmail.com • Lazzos, Mariar<br>• Manzi, Mauro Cátedra: Proyecto Final **Tecnologica Nacional** Curso: 5K1 - Martinez, Juan Andrés<br>
Martinez, Juan Andrés<br>
Martinez Tejada, Guido Uriel martinez.guido14@gmail.com

Carrera: Ingeniería en Sistemas de Información

### **CamCart**

### **Lazzos, Mariano David; Manzi, Mauro; Martinez, Juan Andrés; Martinez Tejada, Guido Uriel**

*Universidad Tecnológica Nacional, Facultad Regional Córdoba*

#### **Abstract**

*CamCart es un software que surgió con el objetivo de agregarle valor a las tiendas físicas de los supermercados brindando una compra presencial más interactiva y tecnológica a la vez que intenta reducir problemáticas relacionadas a la misma. Además, la compra online en el mismo supermercado es una actividad también contemplada en dicho software.*

*El proyecto consiste en brindarle la posibilidad al consumidor final de realizar la compra presencial haciendo uso de la aplicación mobile "CamCart" permitiéndole escanear los códigos de barras de los productos, de un supermercado especificado con anterioridad, mediante la cámara de su teléfono móvil y poder armar su propio carrito virtual, pudiendo pagar desde la misma aplicación. Además, dentro de las diversas funcionalidades integradas en la aplicación, destaca la posibilidad de que el usuario cree una lista de los productos a comprar y que estos se ordenen, a la hora de seguir la lista de productos, de acuerdo con su posición en las góndolas, optimizando el recorrido del comprador y disminuyendo su tiempo en los pasillos.*

*Por otro lado, se le brinda una interfaz web a la organización para darle soporte a la misma y que esta pueda llevar un control de los productos llevados y su respectivo cobro.*

#### **Palabras Clave**

CamCart – Supermercado - Compra presencial – Carrito virtual – Compra online – Aplicación – Escanear – Códigos de barras.

#### **Introducción**

El desarrollo de este proyecto surge en base a los cambios que han sufrido los hábitos de compra con el pasar del tiempo, y que dichos cambios, con la llegada de la pandemia, se fueron acelerando, haciendo que hoy en día, los factores como la seguridad y la comodidad sean muy importantes para los consumidores a la hora de hacer una selección del supermercado al cual ir a comprar.

Es por ello que nuestro proyecto busca brindarle solución a este reto a la vez que se

le entrega valor a la tienda física debido a que gran porcentaje de los compradores prefiere seguir haciendo sus compras de forma presencial a pesar del creciente uso de las plataformas online.

Además, el aprovechamiento de las nuevas tecnologías para la realización de una compra interactiva y tecnológica en las tiendas de los supermercados trae consigo la aparición de ventajas competitivas que pueden ser aprovechadas.

#### **Elementos del Trabajo y metodología**

Para afrontar el desarrollo del proyecto se decidió hacer uso de una metodología ágil que nos permita agilizar la entrega de valor al cliente en iteraciones cortas de tiempo.

El framework Scrum[1] fue seleccionado con el fin de ayudar al trabajo colaborativo y la obtención de mejores resultados en base al seguimiento de sus prácticas orientadas a la entrega incremental del producto en períodos de tiempos fijos, que en nuestro caso, los Sprints fueron definidos de 4 semanas. El Scrum Master fue ejercido por un miembro del grupo en forma rotativa sprint a sprint, y el rol de Product Owner fue desempeñado por el tutor a cargo de nuestro proyecto.

Para la administración de las tareas a desempeñar, el seguimiento de errores y la gestión del proyecto se utilizó la herramienta Jira<sub>[2]</sub> debido a que ofrece la posibilidad de adaptarla para hacer uso bajo la metodología Scrum.

Se utilizó la plataforma GitHub[3] para la gestión del versionado del código fuente y reportes ya que nos otorga la posibilidad de guardad en la nube de forma segura y hacer uso del sistema de control de versionado llamado Git.

Para el almacenamiento de la documentación generada se hizo uso de Google Driver41.

Las reuniones que se hicieron de forma presencial por diversos motivos fueron llevadas a cabo de forma online mediante la plataforma Discord[5] y la comunicación diaria entre los miembros se hizo mediante WhatsApp.

Para el desarrollo de la aplicación web se hizo uso de una librería JavaScript, React<sub>[6]</sub>. Por otro lado, para la app mobile también se utilizó React añadiendo React Native[7], un framework de JavaScript que permite crear aplicaciones nativas para iOS y Android, además, junto con React Native se utilizó Expo<sub>[8]</sub>.

En ambos casos se hizo uso de Redux[9], una librería de JavaScript que ayuda al manejo del estado de aplicaciones complejas.

Por el lado del Backend se utilizó Node[10], un entorno de ejecución de JavaScript y Express.

Tanto para el Frontend como para el Backend se utilizó TypeScript $[11]$  como lenguaje de programación.

Para la base de datos se optó por utilizar MongoDB[12], un sistema NoSQL.

En el caso del testing se utilizó Jest $_{[13]}$ , un marco de prueba de Javascript.

La creación de los diseños de interfaz de usuario fue mediante la utilización de Figma<sub>[14]</sub>.

### **Resultados**

CamCart se enfocó en el desarrollo de diferentes características para brindar una solución a los problemas presentes a la hora de realizar la compra presencial en los supermercados.

Dentro de las funcionalidades planteadas para estar presente en la aplicación mobile podemos encontrar la posibilidad de que el comprador escanee un código QR perteneciente al supermercado en el cual está por efectuar la compra presencial, para de esta forma darle la posibilidad de escanear los códigos de barra de los productos a llevar y poder visualizarlos en su propio carrito virtual junto al subtotal del mismo con las promociones asociadas a los productos ya contempladas en este precio.

A la hora de pagar, se le brinda la posibilidad al comprador de hacerlo mediante diferentes formas, mostrando los descuentos asociados a la misma en caso de que los haya.

Cuando el comprador ya está listo para efectuar el pago, escaneando el QR de la caja, se le asocia el carrito virtual del comprador al cajero para de esta forma, hacer un control de los productos a llevar y confirmar el pago.

Otra funcionalidad desarrollada dentro de la aplicación mobile es la de permitirle al comprador crear listas de compras ya sea de un supermercado en específico o no, y una vez dentro del supermercado poder hacer uso de esa lista como una guía debido a que la misma presenta los productos al usuario en un orden óptimo teniendo en cuenta la ubicación de los mismos en las góndolas.

Cabe destacar que el usuario en todo momento debe estar logueado en la aplicación, funcionalidad que fue desarrollada dándole la posibilidad de iniciar sesión mediante Facebook o Google. Por último, si el usuario no desea realizar la compra presencial, se le permite al mismo realizar la compra online haciendo uso de la misma aplicación.

### **Discusión**

Tanto la aplicación mobile como web de CamCart son intuitivas y fáciles de usar.

La app mobile le permite a los usuarios tener en todo momento la información de los productos, las promociones asociadas, los descuentos existentes y el total del carrito.

Si bien en el mercado local existen sistemas cuyas funcionalidades son similares en ciertos aspectos ninguno cumple en su totalidad con el proyecto propuesto.

CamCart fue pensado para ser usado en cualquier Supermercado, es por ello que tiene potencial de crecimiento.

#### **Conclusión**

CamCart es un software desarrollado y pensado con el fin de agilizar la compra presencial dándole valor a la tienda física, aunque no deja de lado la opción para los aquellos clientes que desean realizar una compra online. Las funcionalidades otorgadas al comprador pueden escalar muy fácilmente.

Por otra parte, a los supermercados les da la posibilidad para que hagan un aprovechamiento de las nuevas tecnologías digitales y así insertarse con una mejor posición en el mercado competitivo, abriendo amplias oportunidades de crecimiento.

#### **Agradecimientos**

El equipo agradece a nuestra tutora y JTP Ing. Ma. Irene Mac William quien nos acompañó y asesoró en todo el desarrollo del proyecto.

A los profesores de la facultad que brindaron su tiempo y conocimientos a lo largo de todos estos años.

A familiares y amigos que nos acompañaron desde el primer momento.

#### **Referencias**

- [1] Scrum.<https://proyectosagiles.org/que-es-scrum/>
- [2] Jira.<https://www.atlassian.com/es/software/jira>
- [3] GitHub.<https://github.com/>
- [4] Google Drive. <https://www.google.com/drive/>
- [5] Discord. <https://discord.com/>
- [6] React. <https://reactjs.org/>
- [7] React Native. <https://reactnative.dev/>
- [8] Expo. <https://expo.dev/>
- [9] Redux. <https://redux.js.org/>
- [10] Node. <https://nodejs.org/>
- [11] TypeScript. <https://www.typescriptlang.org/>
- [12] MongoDB. <https://www.mongodb.com/>
- [13] Jest. <https://jestjs.io/>
- [14] Figma. <https://www.figma.com/>

#### **Datos de Contacto:**

*Lazzos, Mariano David - lazzos97@gmail.com Manzi, Mauro - manzimauro909@gmail.com Martinez, Juan Andrés - andresmatnz@98gmail.com Martinez Tejada*, *Guido martinez.guido14@gmail.com*

# **PLANILLA PARA CATALOGAR EL PROYECTO FINAL**

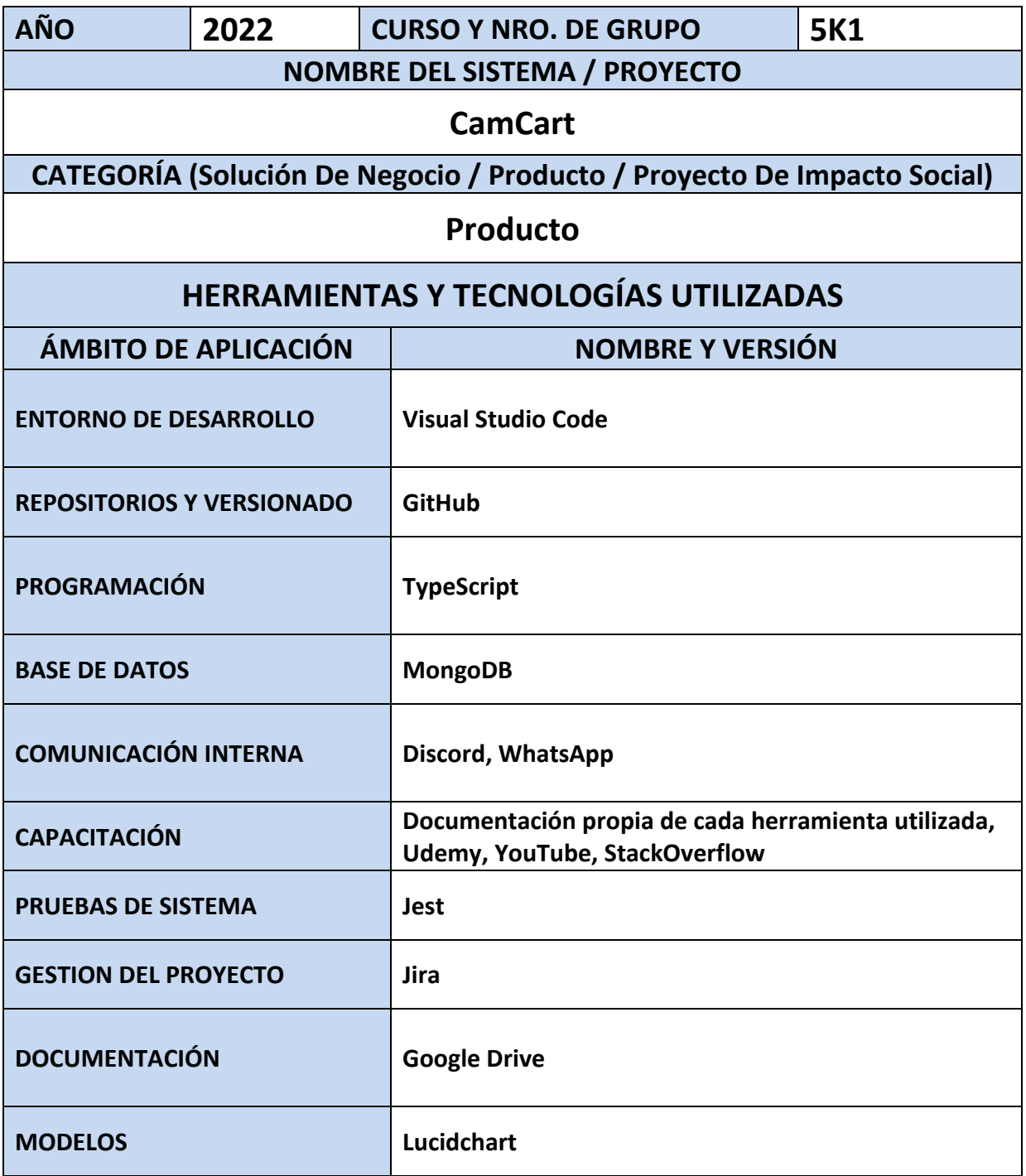